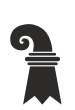

Bau- und Verkehrsdepartement des Kantons Basel-Stadt

**Grundbuch- und Vermessungsamt** 

**Geoinformation** 

# **Modellbeschreibung Kataster der belasteten Standorte (KbS)**

Für das Modell AK\_KatasterBelasteteStandorte\_KGDM\_V1\_0

#### **Inhaltliche Verantwortung:**

- C. Katterfeld, Fachstelle für Geoinformation
- S. Adam, Amt für Umwelt und Energie
- M. Schweizer, Amt für Umwelt und Energie

#### **Versionen**

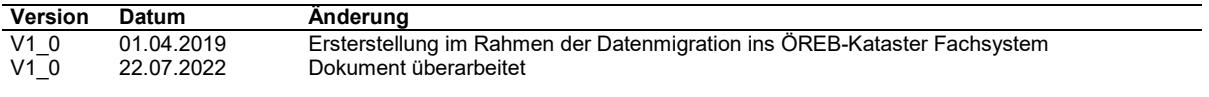

# Inhaltsverzeichnis

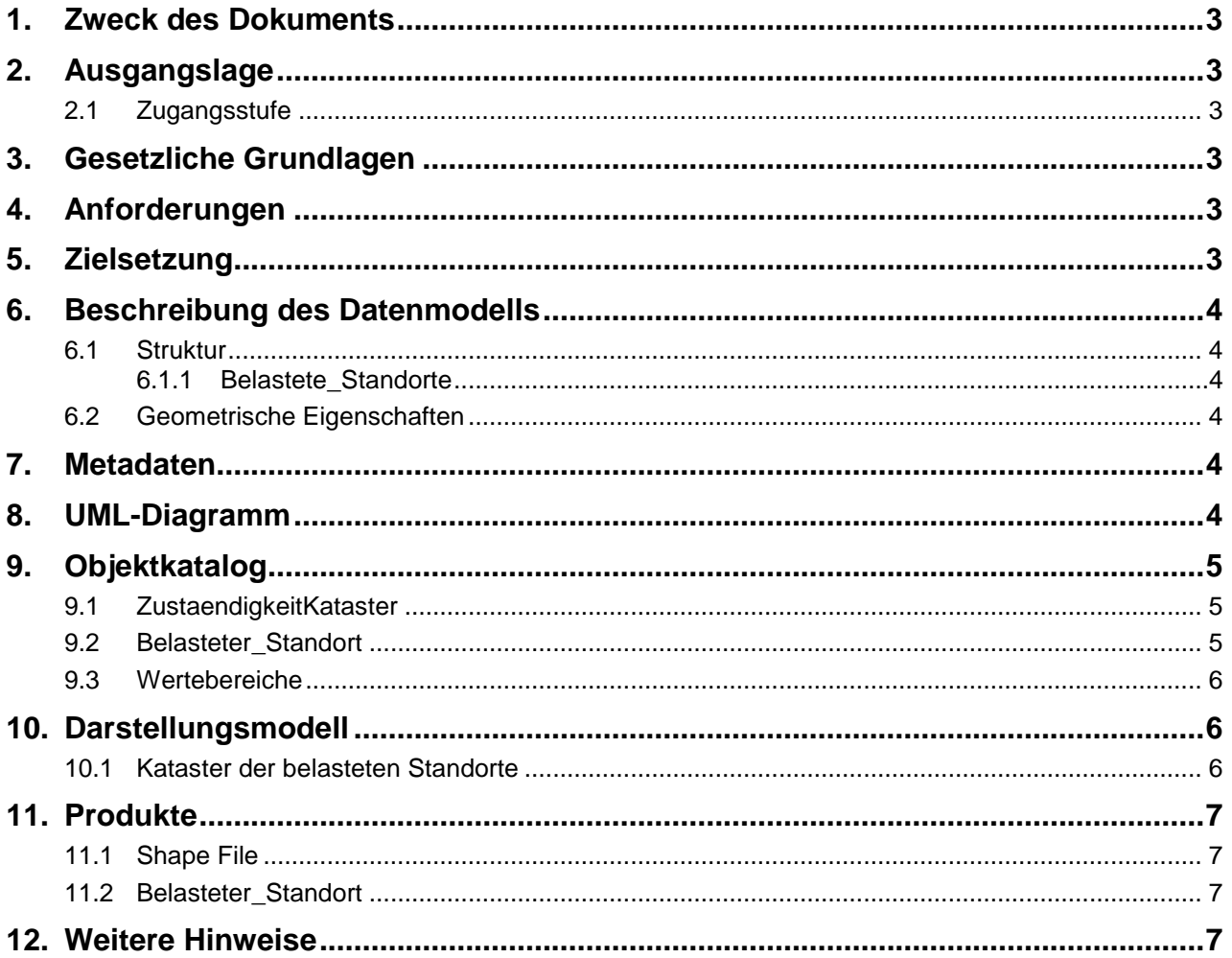

# **1. Zweck des Dokuments**

Diese Modelldokumentation beschreibt das minimale Geodatenmodell des Kantons Basel-Stadt "Kataster der belasteten Standorte".

Das Modell definiert unter Berücksichtigung der Bundesvorgaben (MGDM ID 116) die formalen und inhaltlichen Rahmenbedingungen der Datenhaltung und des Datenaustauschs zwischen Kommunen, Kanton und Bund.

# **2. Ausgangslage**

Es handelt sich um einen Geobasisdatensatz der *Stufe II*, für den der Kanton zuständig ist.

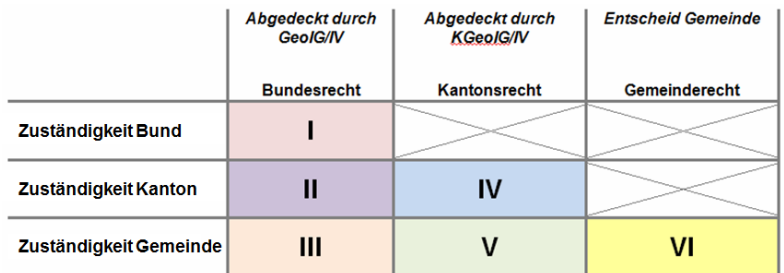

**Abb. 1 Zuständigkeitsstufen von Geobasisdaten** 

# **2.1 Zugangsstufe**

Die Geodaten sind öffentlich zugänglich. (Zugangsberechtigungsstufe A = öffentlich)

# **3. Gesetzliche Grundlagen**

Auf Bundesstufe basieren die Daten auf folgenden Gesetzen und Verordnungen:

814.01 Umweltschutzgesetz

814.680 Altlasten-Verordnung

Das kantonale Geoinformationsgesetz (KGeoIG 214.300) bzw. die dazugehörige Geoinformationsverordnung (KGeoIV 214.305) definieren die qualitativen und technischen Rahmenbedingungen.

# **4. Anforderungen**

Die Anforderungen an das Datenmodell "Kataster der belasteten Standorte" ergeben sich aus den gesetzlichen Bestimmungen des Bundes sowie dem MGDM des Bundes. Weitere Anforderungen an die Umsetzung des kantonalen Modells ergeben sich aus der technischen Wegleitung für Geobasisdaten Basel-Stadt.

# **5. Zielsetzung**

Aus den Rechtsgrundlagen und den Anforderungen ergeben sich folgende Zielsetzungen für das Geobasisdatenmodell "Kataster der belasteten Standorte":

- Das KGDM des Kantons wird als Basis für weitere Produkte zu diesem Datensatz definiert.
- Der Detailierungsgrad der Daten ist festgelegt und beschrieben.
- Kantonale Erweiterungen zum Bundes MGDM sind im Modell definiert.
- Das Modell kann die eigentümerverbindlichen Geodaten auf kantonaler sowie Bundesstufe vollständig, unverfälscht und verbindlich abbilden.
- Das Datenmodell wird ergänzt durch ein Darstellungsmodell.
- Das Modell und die Modellbeschreibung sind öffentlich zugänglich.
- Die Fachstellen können spezifische Schnittstelleninformationen ableiten und ihre internen Arbeitsprozesse definieren.

# **6. Beschreibung des Datenmodells**

### **6.1 Struktur**

Das Modell beinhaltet einen Bereich (Topic):

• Belastete Standorte

Zentrale geometrische Wertebereiche werden aus dem übergeordneten Modell BS\_Basis\_KGDM[...].ili referenziert.

#### **6.1.1 Belastete\_Standorte**

Innerhalb des Topics bestehen folgende Klassen

- ZustaendigkeitKataster
- Belasteter Standort

#### **6.1.1.1 ZustaendigkeitKataster**

Diese Klasse enthält Angaben zu den zuständigen Behörden und die URL des KbS im kantonalen Geoportal.

#### **6.1.1.2 Belasteter\_Standort**

Die Klasse enthält die Flächen des KbS und den Weblink auf den konkreten Standort im kantonalen Geoportal, der im ÖREB-Kataster als Rechtsvorschrift verwendet wird sowie den Link auf den Katasterauszug als PDF Dokument.

#### **6.2 Geometrische Eigenschaften**

Alle Flächengeometrien setzen sich aus Geraden zusammen.

### **7. Metadaten**

Die Metadaten des Datensatzes werden im geographischen Datenkatalog der Schweiz [www.geocat.admin.ch](http://www.geocat.admin.ch/) geführt.

Bau- und Verkehrsdepartement des Kantons Basel-Stadt **Grundbuch und Vermessungsamt** 

### **8. UML-Diagramm**

Das UML-Diagramm dient zur grafischen Darstellung der [Klassen,](https://de.wikipedia.org/wiki/Klasse_(objektorientierte_Programmierung)) [Schnittstellen](https://de.wikipedia.org/wiki/Schnittstelle_(Objektorientierung)) sowie deren Beziehungen.

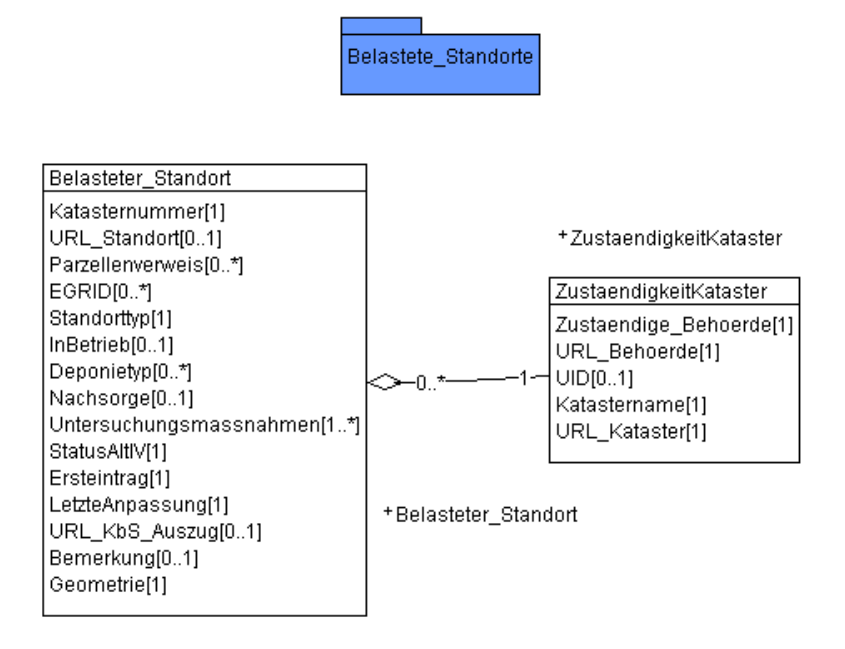

**Abb. 2 UML-Diagramm der Planungszonen. Obligatorische Attribute werden mit [1] bzw. [1..\*] gekennzeichnet. Optionale Attribute mit [0..1], optionale Listen mit [0..\*]** 

# **9. Objektkatalog**

Obligatorische Attribute werden im Folgenden fett dargestellt.

#### **9.1 ZustaendigkeitKataster**

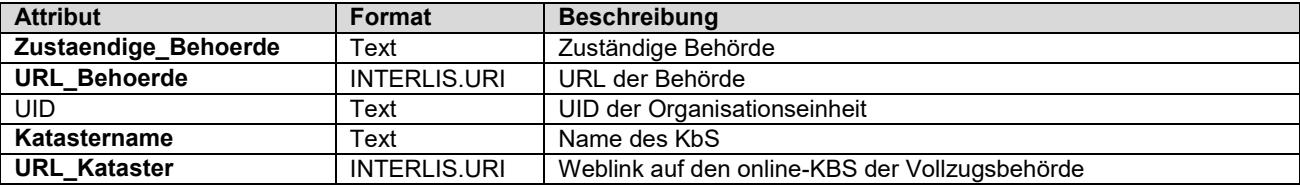

#### **9.2 Belasteter\_Standort**

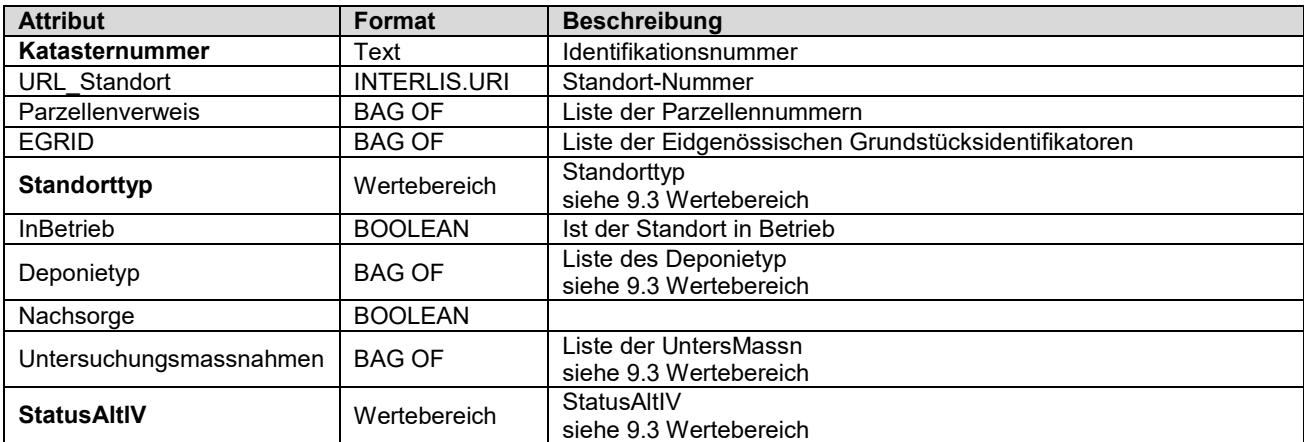

Bau- und Verkehrsdepartement des Kantons Basel-Stadt **Grundbuch und Vermessungsamt** 

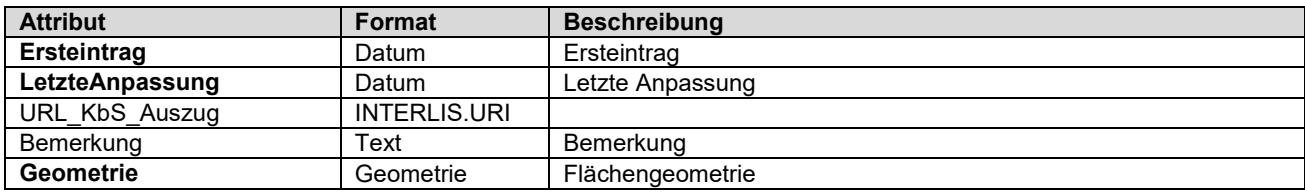

### **9.3 Wertebereiche**

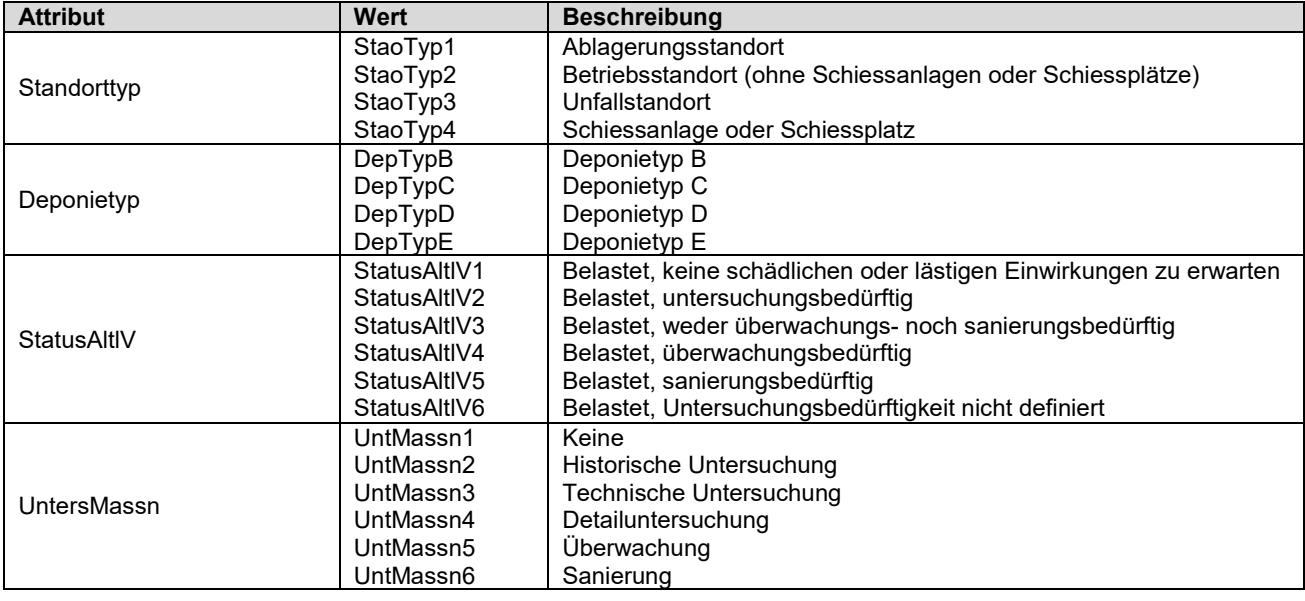

### **10. Darstellungsmodell**

Die Darstellung kann wie folgt zusammengefasst werden:

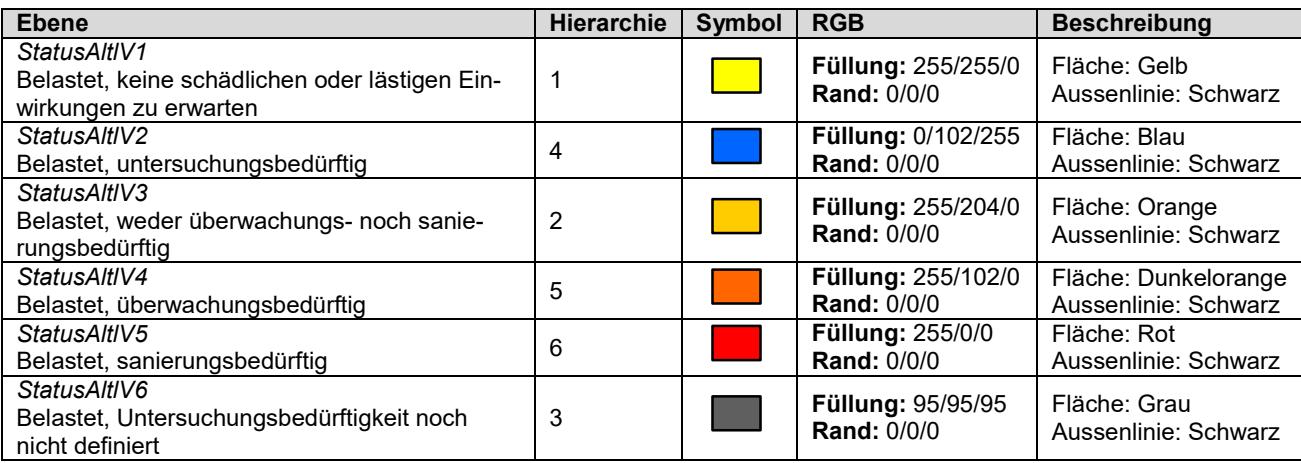

Flächen werden mit 25% Transparenz und 1.5pt Linienstärke dargestellt. Das Attribut *Hierarchie*  enthält die Darstellungshierarchie (1= zuunterst).

### **11. Produkte**

Der Datensatz «Kataster der belasteten Standorte» kann über den Geodaten-Shop als ESRI Shape oder INTERLIS 2 bestellt werden. Der Aufbau des Produkts entspricht im Wesentlichen dem Modell. Da aber im Shape-Format aber nur Geometriedaten erfasst werden können, müssen die reinen Sachdatenklassen (z.B. ZustaendigkeitKataster) direkt an die Geometrien gehängt werden. Ausserdem müssen im Shape Format die Attributnamen auf 10 Zeichen und Grossbuchstaben geändert werden. Die im Modell enthaltenden Listen mit Parzellennummern bzw. EGRIDs sind aufgrund ihres Umfangs nicht im Shape enthalten. Alternativ können die Listen im KbS-Auszug eingesehen werden.

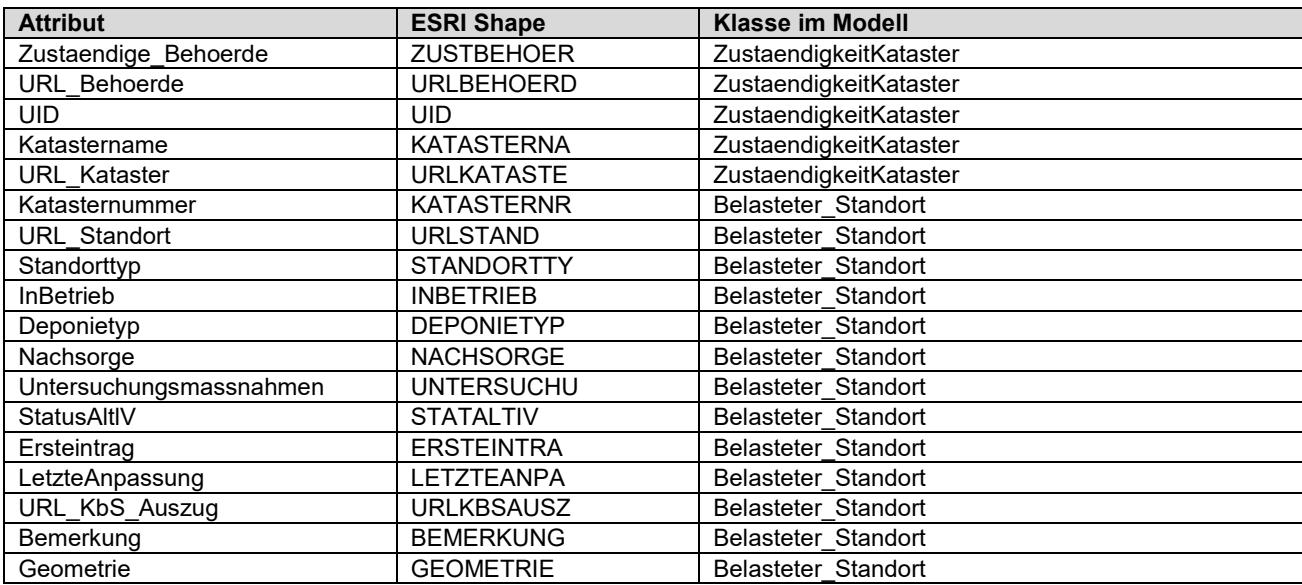

### **11.1 Shape File**

### **11.2 WMS**

**GetCapabilities-Aufruf**

<https://wms.geo.bs.ch/?SERVICE=WMS&VERSION=1.3.0&REQUEST=GetCapabilities>

**Gruppe**

#### **Name: Kataster der belasteten Standorte**

**Title: Kataster der belasteten Standorte** 

#### **Ebene**

**Name:** AK\_KatasterDerBelastetenStandorte

**Title:** Kataster der belasteten Standorte

**URL:** [https://wms.geo.bs.ch?request=GetMetadata&layer=AK\\_KatasterDerBelastetenStandorte](https://wms.geo.bs.ch/?request=GetMetadata&layer=AK_KatasterDerBelastetenStandorte)

### **11.3 WFS**

#### **GetCapabilities-Aufruf**

<https://wfs.geo.bs.ch/?SERVICE=WFS&VERSION=2.0.0&REQUEST=GetCapabilities>

**Feature Type**

**Name:** ms:AK\_KatasterDerBelastetenStandorte **Title:** Kataster der belasteten Standorte

**URL:** [https://wfs.geo.bs.ch?request=GetMetadata&layer=AK\\_KatasterDerBelastetenStandorte](https://wfs.geo.bs.ch/?request=GetMetadata&layer=AK_KatasterDerBelastetenStandorte)

# **12. Weitere Hinweise**

Weitere Bezugsinformationen und angebotene Geodienste zum Datensatz sind im kantonalen Geodaten-Katalog zu finden:

<https://www.geo.bs.ch/geodaten/geodaten-katalog.html>

Die INTERLIS Modelle sind im kantonalen Modellrepository abgelegt: [https://models.geo.bs.ch/Umweltschutz\\_Laerm/](https://models.geo.bs.ch/Umweltschutz_Laerm/)

Die Modellbeschreibungen sind im kantonalen Modellrepository abgelegt: <https://models.geo.bs.ch/Modellbeschreibungen/>